## SAP ABAP table BAPICATS1 {CATS: Insert New Data Record}

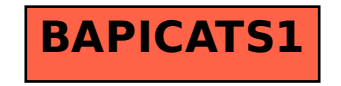